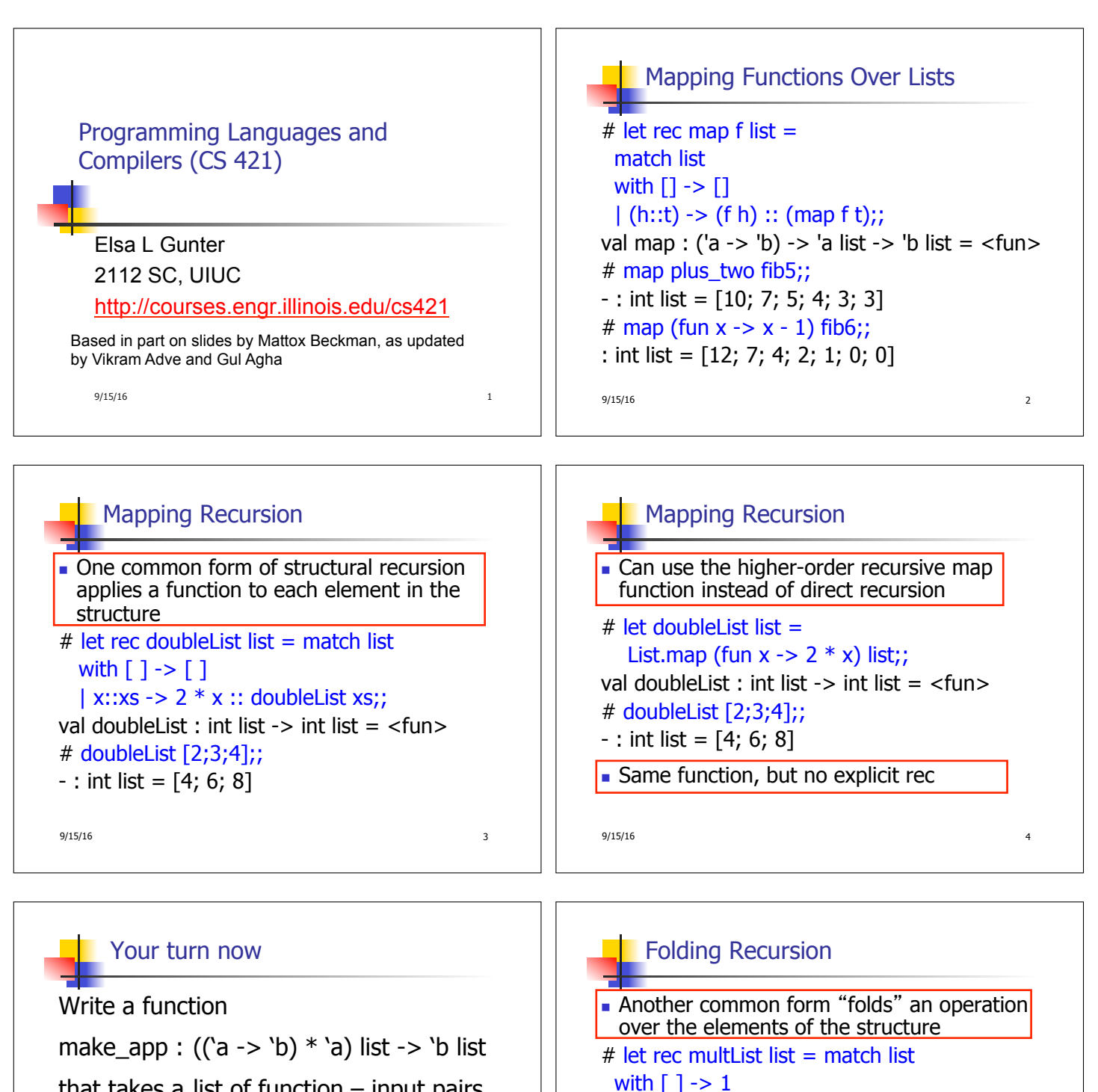

that takes a list of function  $-$  input pairs and gives the result of applying each function to its argument. Use map, no explicit recursion.

let make  $app l =$ 

 9/15/16 5 9/15/16 6 • Computes  $(2 * (4 * (6 * 1)))$ 

 $-$  : int = 48

 $\vert$  x::xs -> x  $*$  multList xs;; val multList : int list  $\rightarrow$  int =  $\langle$ fun $\rangle$ 

# multList [2;4;6];;

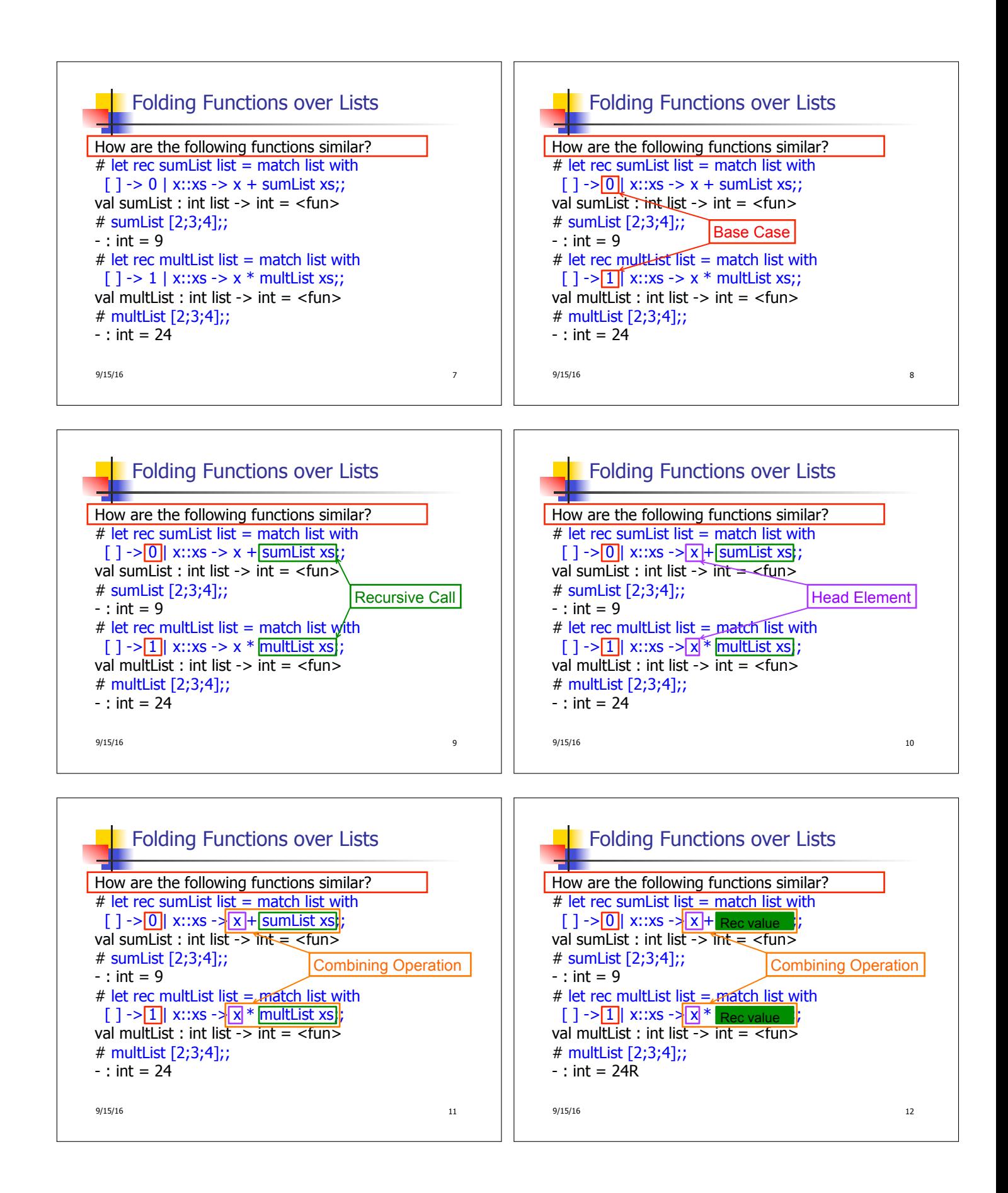

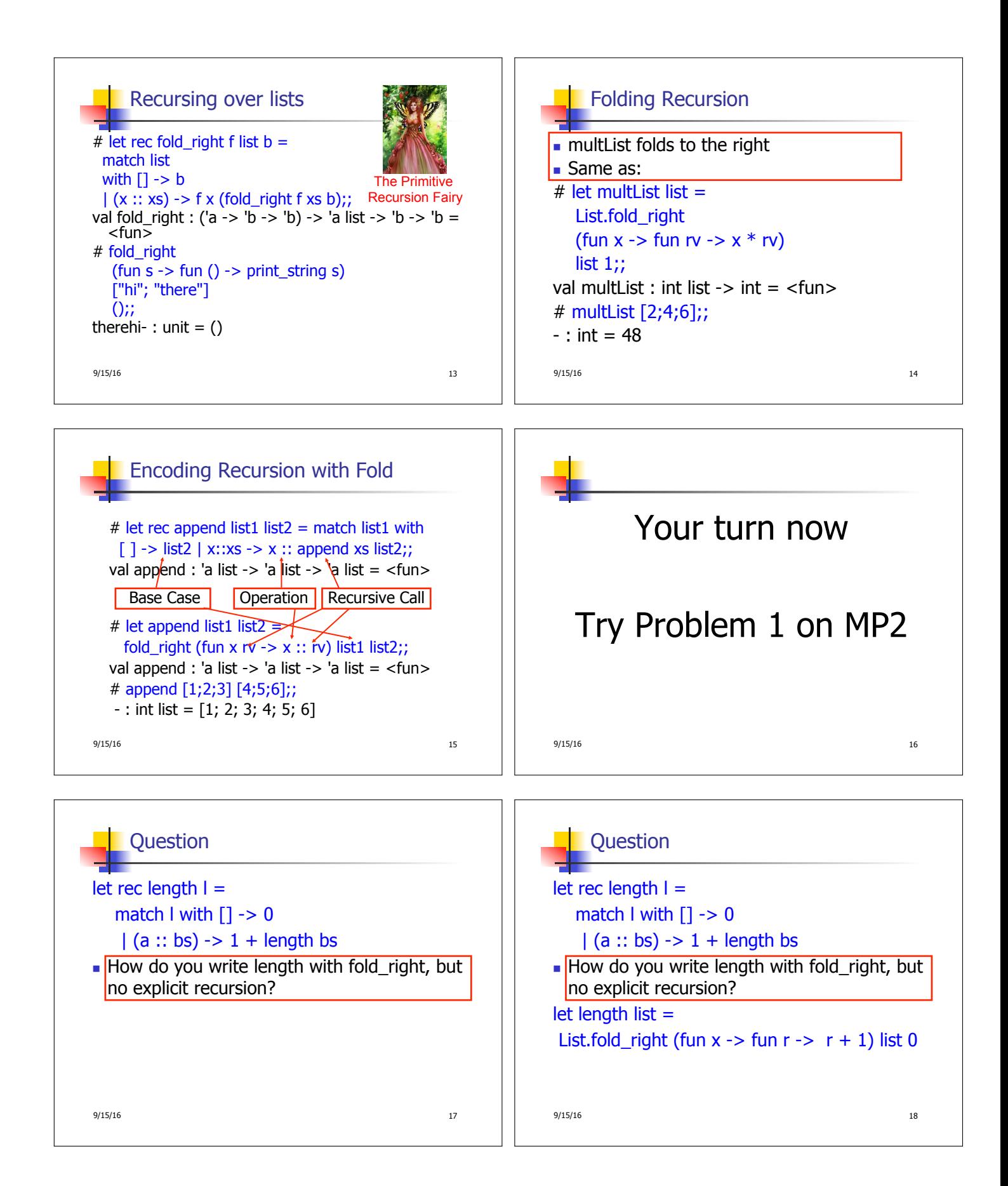

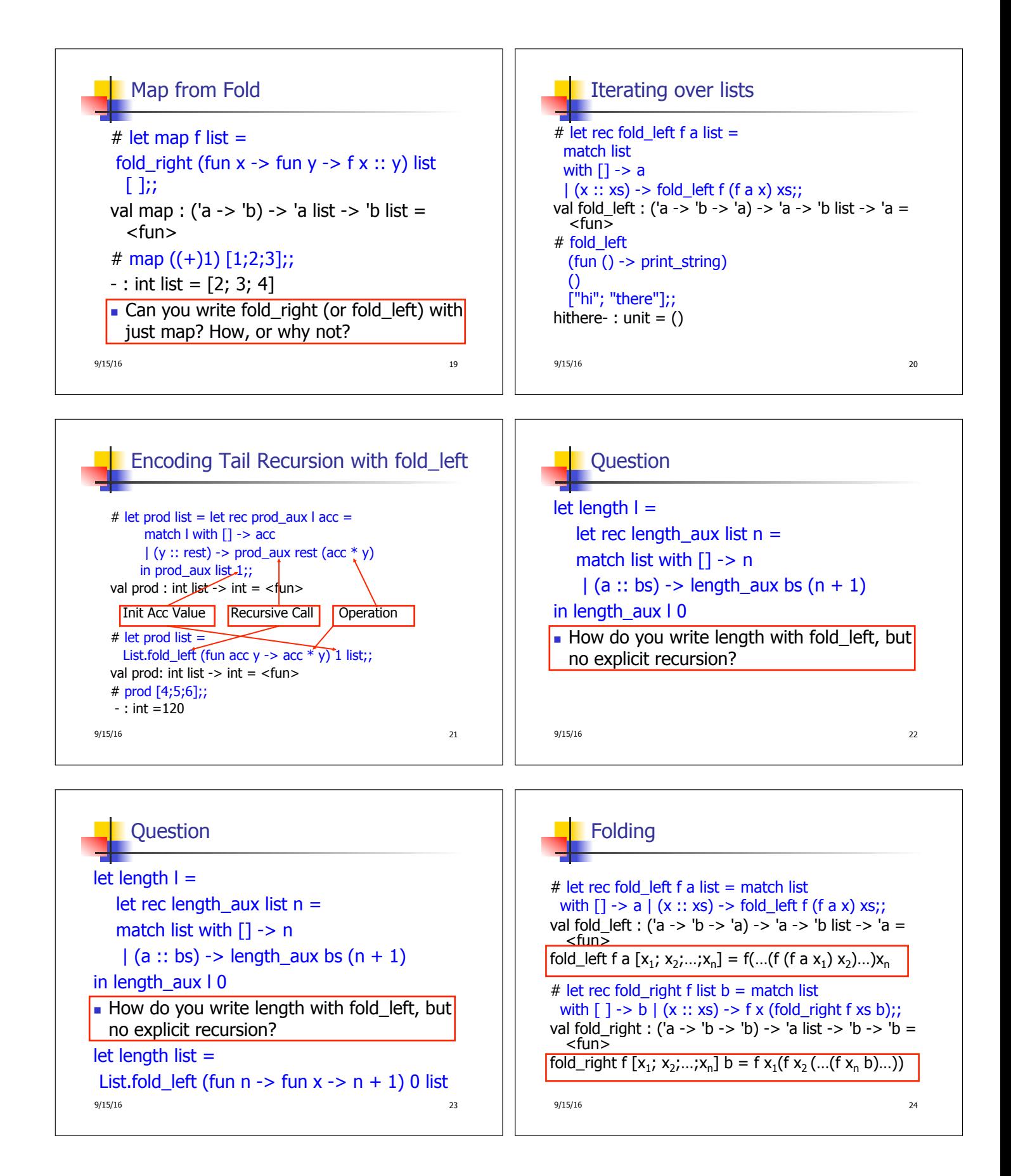

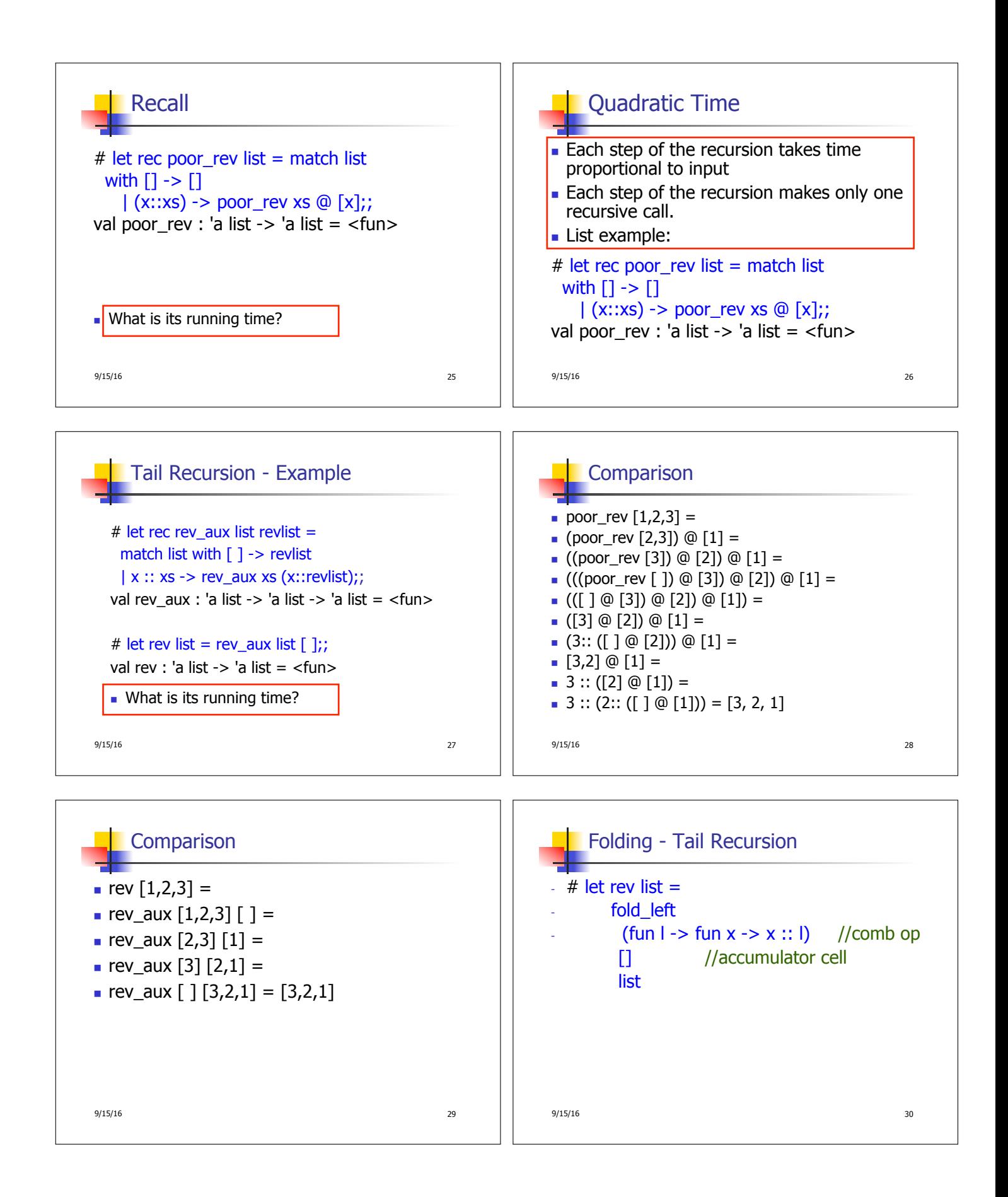

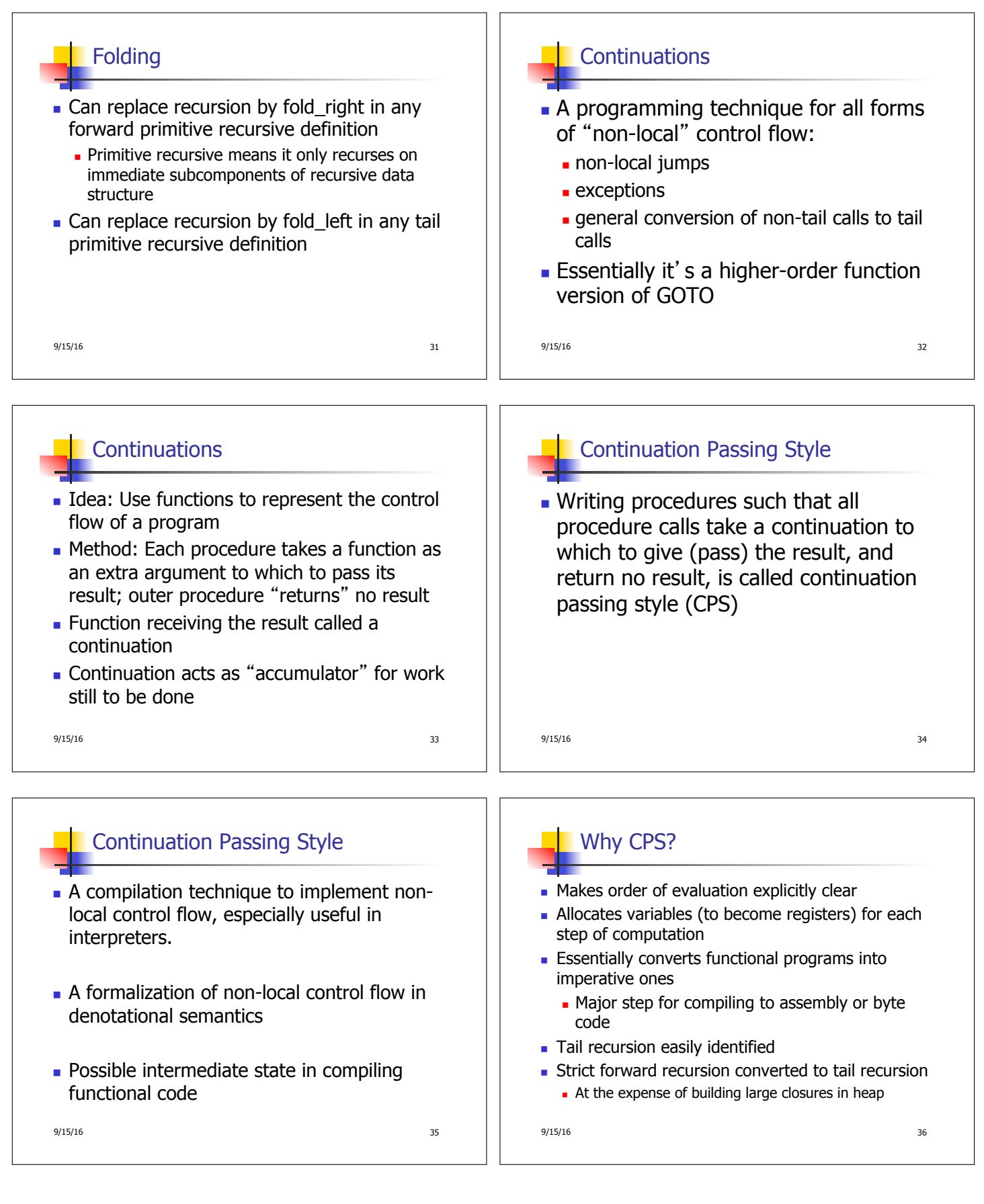

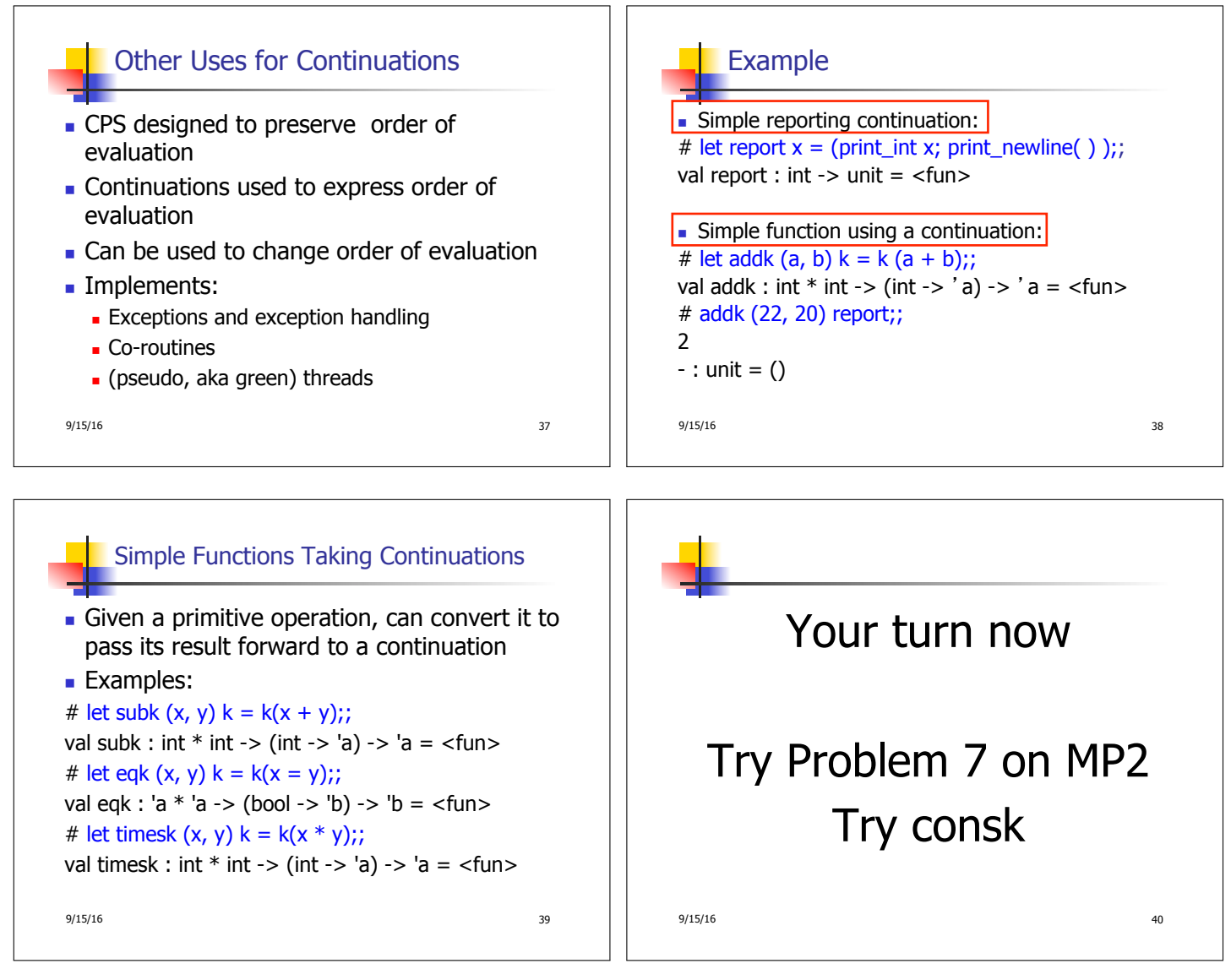

## Nesting Continuations

# let add\_triple  $(x, y, z) = (x + y) + z$ ;; val add\_triple : int \* int \* int -> int =  $\langle$ fun> # let add triple  $(x,y,z)$ =let  $p = x + y$  in  $p + z$ ;; val add\_three : int -> int -> int -> int =  $<$ fun> # let add\_triple  $k(x, y, z)$  k = addk  $(x, y)$  (fun p -> addk  $(p, z)$   $\boxed{k}$ ); val add\_triple\_k: int \* int \* int -> (int -> 'a) ->  $'a =$ 9/15/16 41

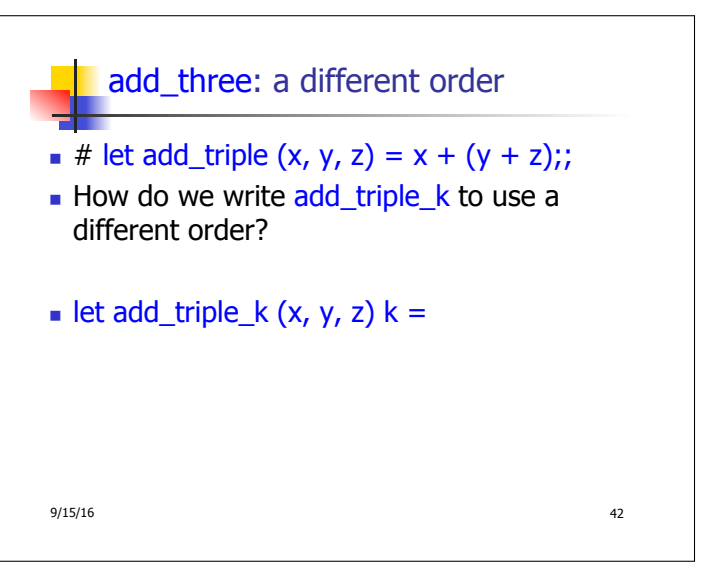

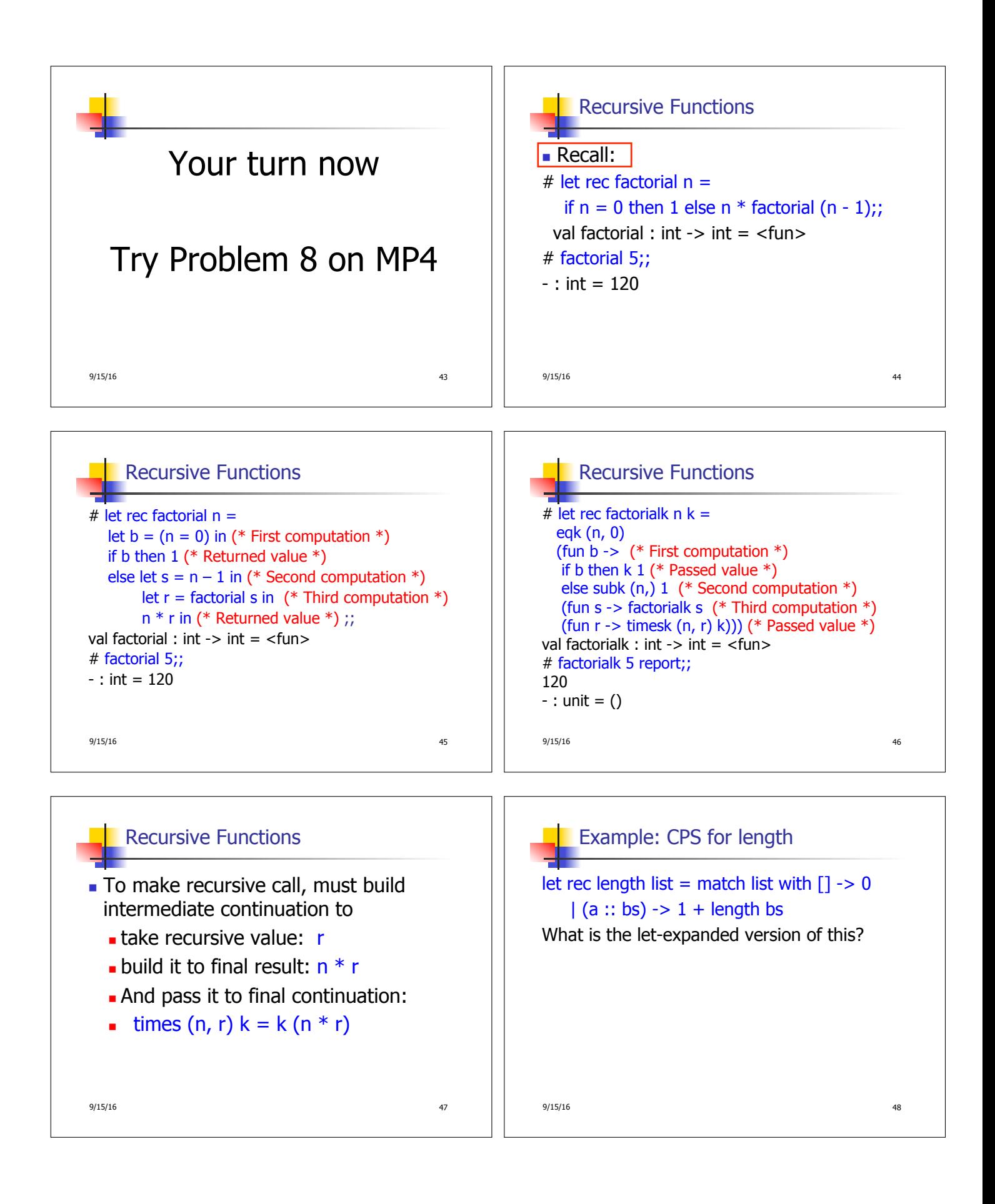

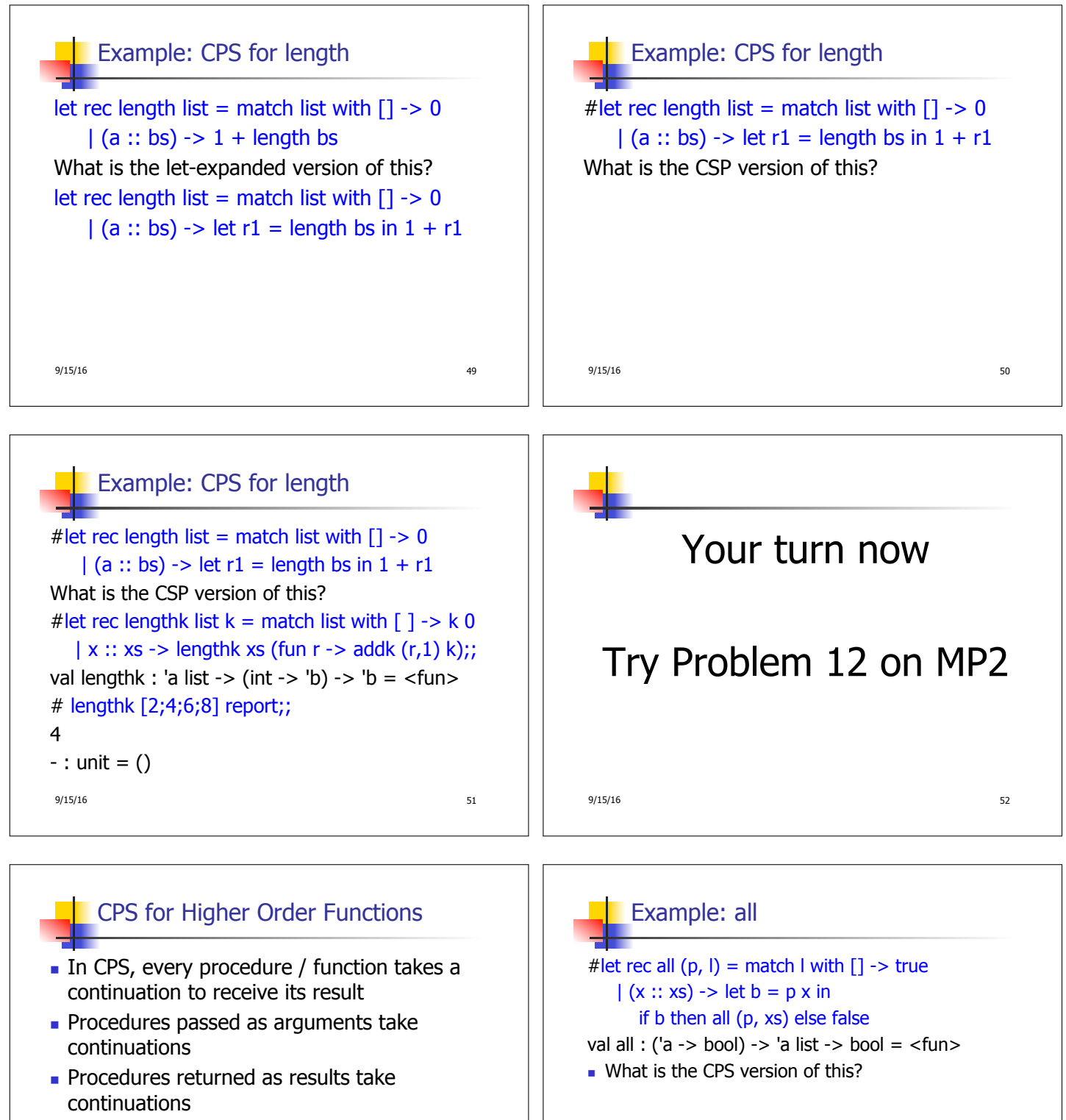

**n** CPS version of higher-order functions must expect input procedures to take continuations

 $9/15/16$  53

9/15/16 54

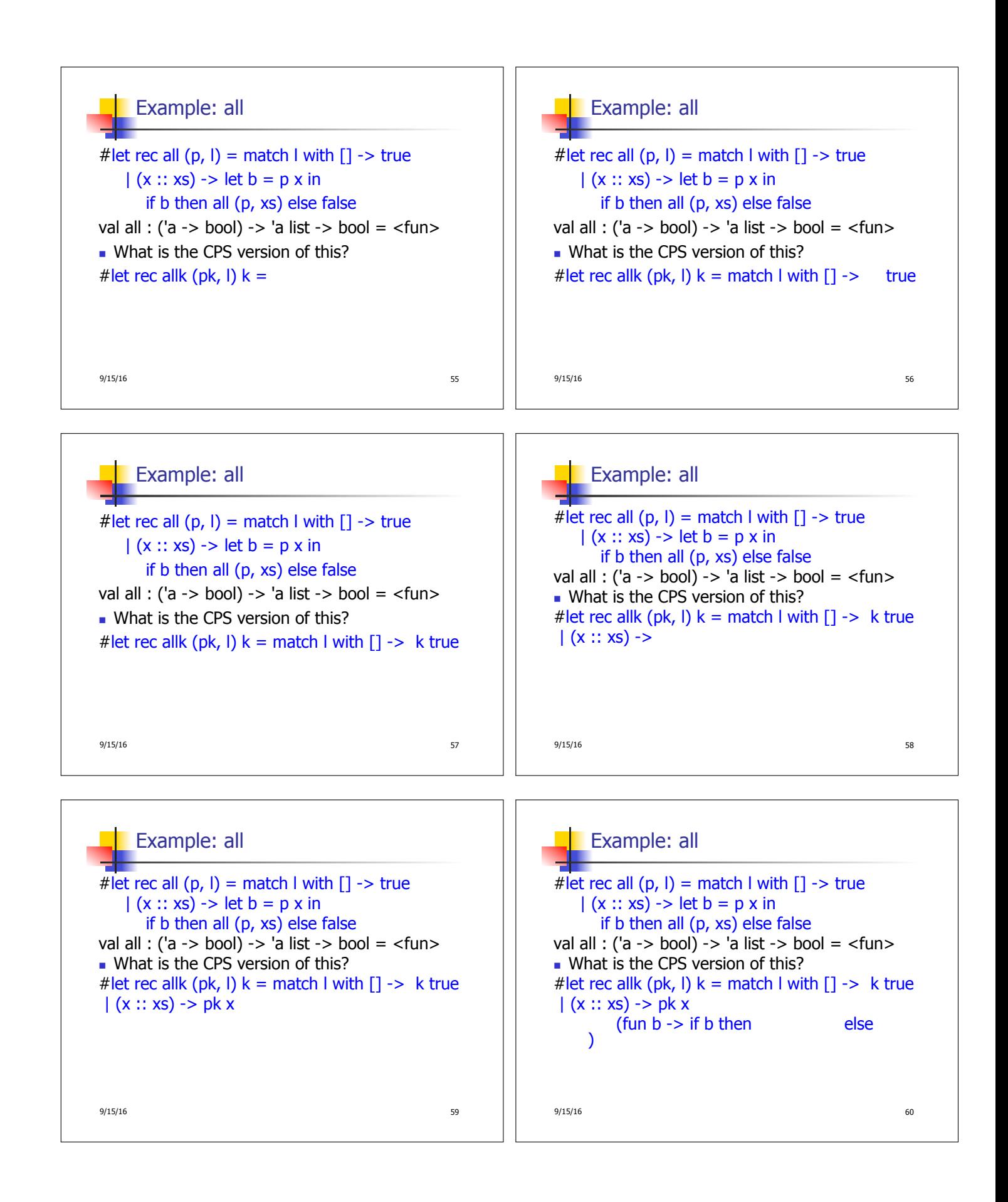

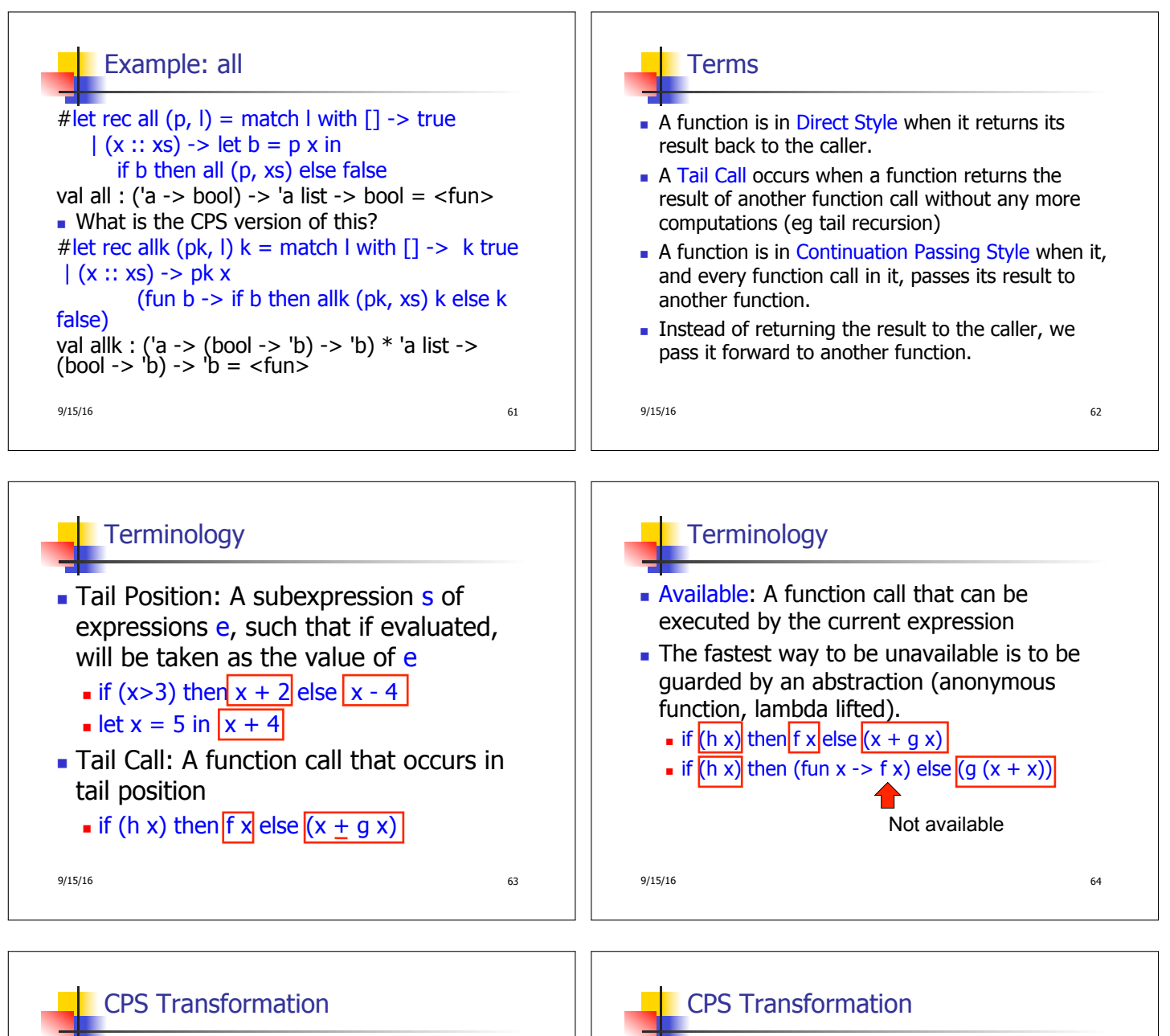

- $\blacksquare$  Step 1: Add continuation argument to any function definition:
	- let f arg =  $e \Rightarrow$  let f arg  $k = e$
	- **Executed:** Every function takes an extra parameter saying where the result goes
- **Step 2: A simple expression in tail position should** be passed to a continuation instead of returned:
	- return  $a \Rightarrow k a$
	- **Assuming a is a constant or variable.**
	- $\blacksquare$  "Simple" = "No available function calls."

9/15/16 65

- $\blacksquare$  Step 3: Pass the current continuation to every function call in tail position
	- n return f arg  $\Rightarrow$  f arg k
	- The function "isn't going to return," so we need to tell it where to put the result.

9/15/16 66

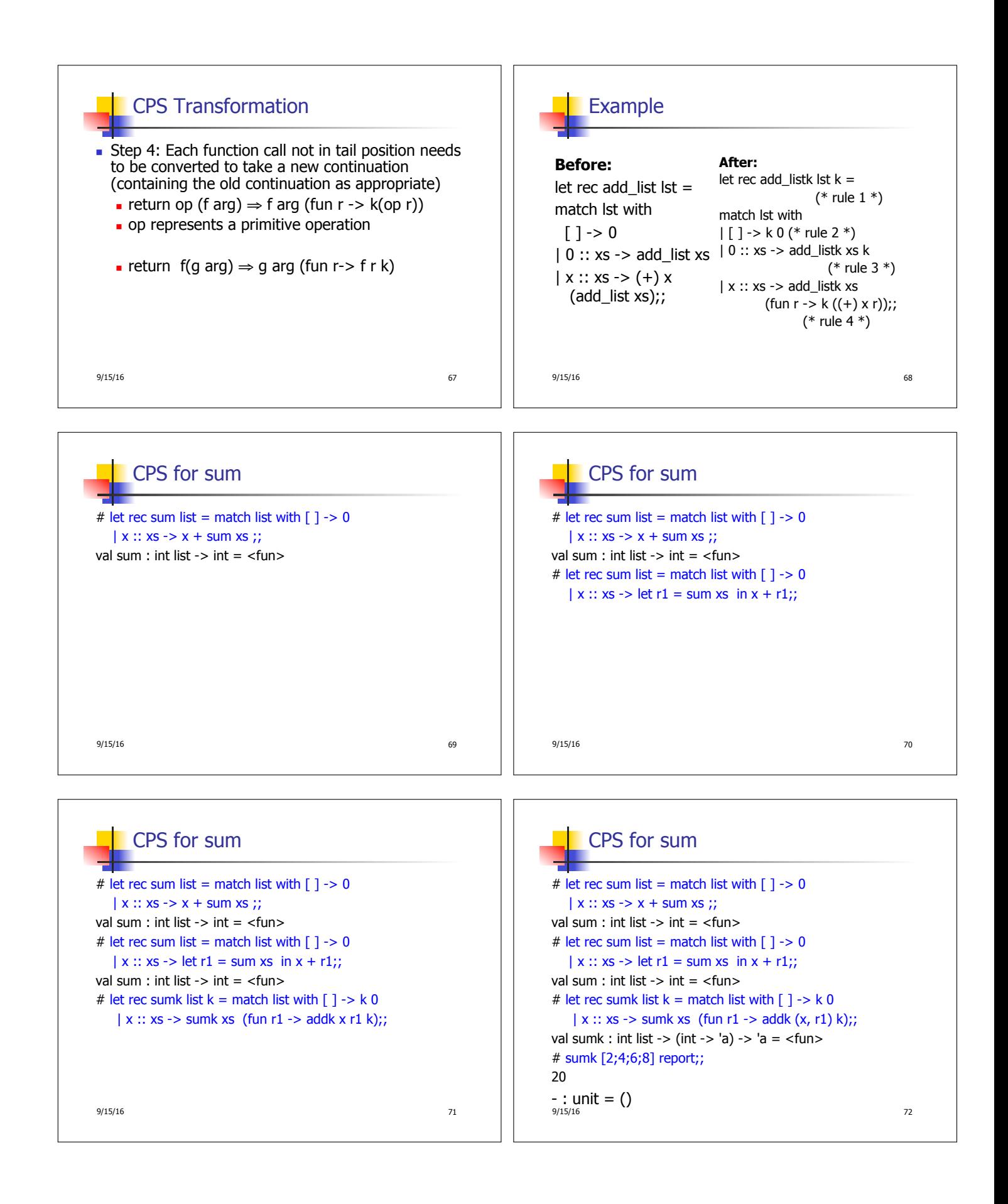

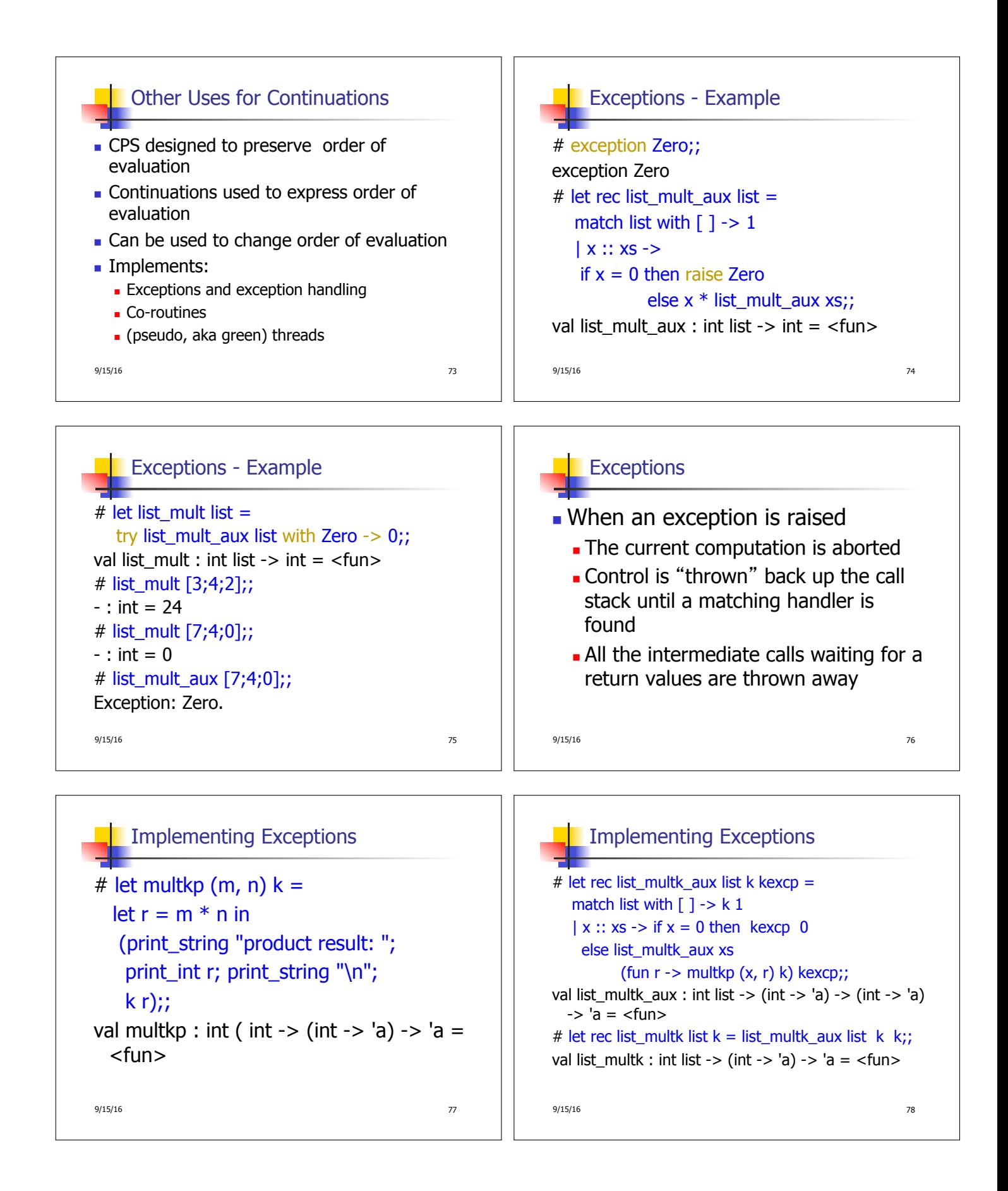

```
9/15/16 79
  Implementing Exceptions
# list_multk [3;4;2] report;;
product result: 2 
product result: 8 
product result: 24 
24 
- : unit = ()# list_multk [7;4;0] report;; 
0 
- : unit = ()
```